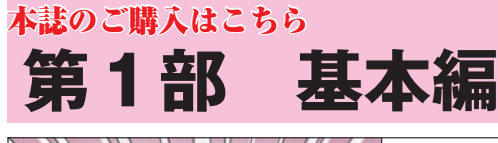

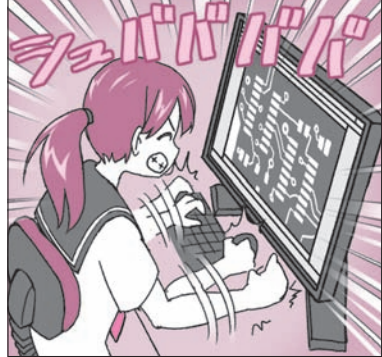

## プリント基板製作の流れを みてみよう ■ <mark>キル気! モニタ付きWi−Fiポケット・ 第2章</mark> マイコンM5Stackを例に

ThousanDIY

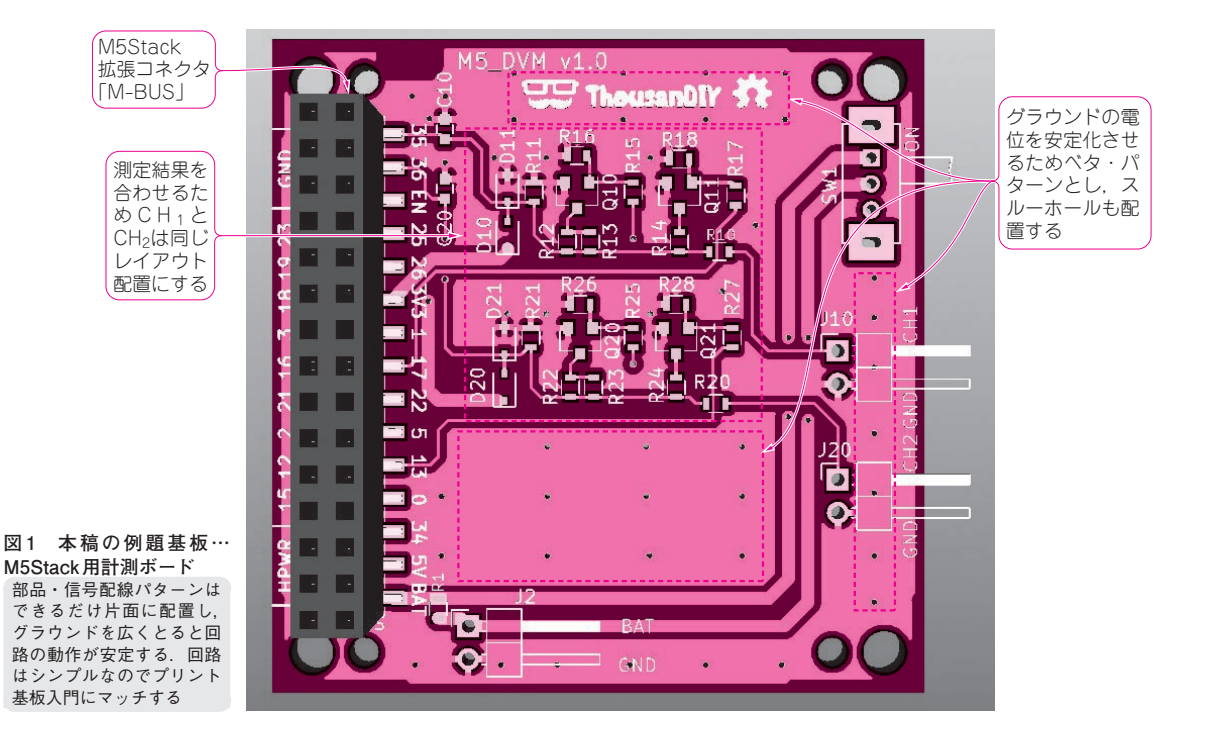

 本稿では,Wi−FiマイコンESP32搭載のモニタ 付きポケット開発モジュールM5Stack用拡張基板 を例に,回路検討から基板製作までの流れを解説し ます. *まず.* インター インター インター インター 〈編集部〉

## [STEP1]目標スペックを決める

 M5Stackの内蔵マイコンESP32は最大分解能12ビ ットのA-Dコンバータを内蔵しています. その入力 レンジは0 ~ 3.6 Vなので,計測器として利用するには, 不足しています. そのため外部回路で減衰して入力し ます.

 拡張基板用途は,計測器です.測定対象への影響や M5Stackへのダメージを避けるため,目標仕様は次 のようにしました.

- 入力インピーダンス:100 kΩ以上
- 入力電圧範囲:最大20 Vまで
- GPIOポートによる入力レンジの自動切り替え対応
- 過電圧/逆電圧保護回路を搭載

 本基板を搭載したM5Stackはアナログ電圧計やオ シロスコープに活用できます.

[STEP2]回路を検討する

## **● 入手しやすい部品で回路を検討する**

 今回作成したのは,A−Dコンバータへの電圧信号 に応じた「入力レンジ切替」に対応した「M−BUS」 に接続する拡張基板です.

 オシロスコープでA−Dコンバータを2チャネル使 う場合も考えて、入力は2系統です. 搭載部品は、秋

66 2019年8月号 ―― 測位精度 数cm! イメージ的に図解で解説 【**講師**】浪江 宏宗 氏,8/4(日)50,000円(税込み)https://seminar.cqpub.co.jp/ 【**セミナ案内**】[KIT付き][ビギナ向け]準天頂衛星/GNSS原理と最新情報[簡易実習・ トラ技RTKスタータ実習キット付き/衛星測位を実体験!]